## **COE 301/ICS 233, Term 172**

# **Computer Architecture & Assembly Language**

## **HW# 3 Solution**

#### **Q.1.** Write a MIPS assembly program that does the following:

- **(i)** Ask the user to enter the number of rows R and read it.
- **(ii)** Ask the user to enter the number of columns C and read it.
- **(iii)** Ask the user to enter a two-dimensional array of RxC characters. Elements of a single row should be separated by a single space and each row is read in a new line.
- **(iv)** Print the entered array in a new line printing also its entered dimensions.
- **(v)** Ask the user to enter two row numbers
- **(vi)** Exchange the two entered rows and print the array after the exchange.

#### *A sample execution of the program is shown below:*

*Enter number of rows in the array: 3 Enter number of columns in the array: 5 Enter an array of 3x5 characters: 0 1 2 3 4 5 6 7 8 9 a b c d e The entered 3x5 array is: 0 1 2 3 4 5 6 7 8 9 a b c d e Enter a row number: 0 Enter another row number: 2 The array after exchanging Row 0 and Row 2 is: a b c d e 5 6 7 8 9 0 1 2 3 4* 

*################# Data segment ##################### .data msg1: .asciiz "Enter number of rows in the array:" msg2: .asciiz "Enter number of columns in the array:" msg3: .asciiz "Enter an array of " msg4: .asciiz " characters:\n"* 

*msg5: .asciiz "The entered " msg6: .asciiz " array is:\n" msg7: .asciiz "Enter a row number:" msg8: .asciiz "Enter another row number:" msg9: .asciiz "The array after exchanging Row " msg10: .asciiz " and Row " msg11: .asciiz " is:\n"*

*Array: .space 400# it is assumed that we have a max. array size of 20x20 Buffer: .space 40 ################# Code segment ##################### .text .globl main main: # main program entry*

*# Read number of rows and columns*

*la \$a0, msg1 li \$v0, 4 syscall li \$v0, 5 syscall move \$s0, \$v0 # Number of rows*

*la \$a0, msg2 li \$v0, 4 syscall li \$v0, 5 syscall move \$s1, \$v0 # Number of columns*

*# Printing messgae for reading the array*

*la \$a0, msg3 li \$v0, 4 syscall move \$a0, \$s0 li \$v0, 1 syscall li \$a0,'x' li \$v0, 11 syscall move \$a0, \$s1 li \$v0, 1 syscall la \$a0, msg4 li \$v0, 4 syscall*

*# Reading the array and storing it*

*la \$s2, Array move \$t0, \$s0 NextR: la \$a0, Buffer move \$a1, \$s1 sll \$a1, \$a1, 1 addi \$a1, \$a1, 1 li \$v0, 8 syscall move \$t1, \$s1 NextC: lb \$t2, (\$a0) sb \$t2, (\$s2) addi \$a0, \$a0, 2 addi \$s2, \$s2, 1 addi \$t1, \$t1, -1 bnez \$t1, NextC addi \$t0, \$t0, -1 bnez \$t0, NextR*

*# Displaying the entered array*

*la \$a0, msg5 li \$v0, 4 syscall move \$a0, \$s0 li \$v0, 1 syscall li \$a0,'x' li \$v0, 11 syscall move \$a0, \$s1 li \$v0, 1 syscall la \$a0, msg6 li \$v0, 4 syscall la \$a0, Array move \$a1, \$s0 move \$a2, \$s1 jal DispArray*

*# Getting First Row la \$a0, msg7 li \$v0, 4 syscall li \$v0, 5 syscall move \$s3, \$v0 # First row to be exchanged # Getting Second Row la \$a0, msg8 li \$v0, 4 syscall li \$v0, 5 syscall move \$s4, \$v0 # Second row to be exchanged # Exchanging the two rows la \$a0, Array move \$a1, \$s1 move \$a2, \$s3 move \$a3, \$s4 jal ExchgRows # Displaying the array after the exchange la \$a0, msg9 li \$v0, 4 syscall move \$a0, \$s3 li \$v0, 1 syscall la \$a0, msg10 li \$v0, 4 syscall move \$a0, \$s4 li \$v0, 1*

*syscall la \$a0, msg11 li \$v0, 4 syscall la \$a0, Array*

*move \$a1, \$s0 move \$a2, \$s1 jal DispArray*

*li \$v0, 10 # Exit program syscall*

```
#A procedure that receives in $a0 the address of an array,
\# in $a1 the number of rows, and in $a2 the number of columns
# and displays the array.
DispArray:
   move $t0, $a0
NR:move $t1, $a2
NC:lb $a0, ($t0)li \sqrt[6]{v}, 11
   syscall
   li $a0, ''
   syscall
   addi $t0, $t0, 1
   addi $t1, $t1, -1
   bnez $t1, NC
   li $a0, 10
   syscall
   addi $a1, $a1, -1
   bnez $a1, NR
   jr $ra
```

```
#A procedure that receives in $a0 the address of an array,
# in $a1 the number of columns, and in $a2 & $a3 the two
# rows to be exchanged.
ExchgRows:
```
# Compute starting address of first row mul \$t0, \$a1, \$a2 add  $$t0, $t0, $a0$ # Compute starting address of second row mul \$t1, \$a1, \$a3 add  $$t1, $t1, $a0$  $#$  Performing the exchange Next: *lb*  $$t3, ($t0)$  $lb$  \$t4,  $(\$t1)$ sb  $$t3, ($t1)$  $sb$  \$t4,  $($t0)$ addi \$t0, \$t0, 1 addi \$t1, \$t1, 1 addi \$a1, \$a1, -1 bnez \$a1, Next  $ir$   $\frac{5}{ra}$ 

**Q.2.** You are required to write a MIPS assembly program to implement a pseudo random generator using Liner Feedback Shift Register (LFSR). An example of an 8-bit LFSR is shown below:

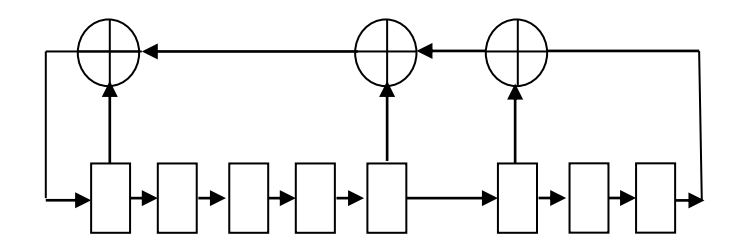

Two important characteristics of an LFSR are the Feedback Polynomial, which determines the flip-flops (FFs) that are XORed to compute the shifted bit, and the seed which determines the initial content of the FFs. Depending on the Feedback polynomial, the LFSR can generate a maximal-length sequence without repetition, or it may not. The seed can be any number other than 0.

The 8-bit LFSR shown above is a maximal-length i.e. it is guaranteed to generate a random sequence in the range from 1 to 255 before it repeats again.

The Feedback polynomial for the above LFSR can be represented as 10001101. Note that 1 indicates that there is feedback connection, while 0 indicates that there is no feedback connection.

- **(i)** Write a procedure **READB** to read a binary number and store it in \$v0. The procedure should report an error message and ask the user to reenter the number if the decimal value of the entered number is 0. Also, the user does not have to enter the whole 8-bits. If he enters less than 8 bits and hits return the remaining most significant bits should be assumed 0. Also, if any digit entered is other than a binary digit, an error message should be reported.
- **(ii)** Write a procedure, **RAND8**, that implements an 8-bit pseudo random generator. The procedure should be given the Feedback polynomial, and the seed as parameters in \$a0 and \$a1 registers and it should generate the next random number in \$v0.
- **(iii)** Ask the user to enter an 8-bit feedback ploynomial and an 8-bit seed in binary. Use the procedure READB for this purbose. Then, ask the user to enter a string of characters. Then, encrypt the string using RAND8 as follows. Each character is encrypted by XORing the least significant 4-bits of the ASCII code of the character with the least significant 4 bits and the most significant 4-bits of the generated random number . For example, assume the character to be encrypted is 'A'=0x41 and the random number is 0xA1. Then, the encrypted character will have the ASCII code  $0x4A=J'$ . To decrypt the character, the decrypted character  $0x4A=J'$ , will be XORed with the same corresponding random number used for encryption i.e. 0xA1 and this will generate the original character  $0x41='A'$ . As an example, show the encryption of the string **"This is an interesting assignment"**. Then, rerun your program giving it

the encrypted string and it should correctly decrypt it to "This is an interesting assignment". Encrypt this with the feedback polynomial 10001101 and a seed of 00001111.

### .data

msg1: .asciiz "Enter an 8-bit feedback polynomial: "

msg2: .asciiz "Enter an 8-bit seed:"

msg3: .asciiz "Enter a message to encrypt/decrypt: "

msg4: .asciiz "Encrypted/Decrypted message is: "

buffer: space 101# Assuming maximum message length is 100 characters bnum: space 9

Errmsg: .asciiz "One of the entered digits is not a binary digit, renter the number  $a$ gain\n"

Errmsg2: .asciiz "Entered number is zero, renter the number again\n"

.text .globl main main: # main program entry

# Getting an 8-bit feedback polynomial

li  $$v0, 4$  $la$  \$a0, msg1 syscall jal ReadB move \$s0, \$v0

# Getting an 8-bit seed li  $\sqrt{5}$ v $0, 4$ la \$a0,  $msg2$ syscall jal ReadB move  $$s1, $v0$ 

# Reading the message vo be encrypted/decrypted li  $\sqrt{5}$ v $0, 4$ la \$a0, msg3 syscall li  $v0, 8$ la \$a0, buffer li \$a1, 101

syscall

# Encrypting/Decrypting message li  $v0, 4$  $la$  \$a0, msg4

```
syscall
  li $s4, 10\frac{\text{li}}{\text{S}}$5, 100
                         # Loop counter
  la $s2, buffer
NextChar:
  lb $s3, (\$s2)beq $s3, $s4, DoneE
# Generating next random number
  move $a0, $s0
  move $a1, $s1
  jal RAND8
  move $s1, $v0# Storing returned number as next seed
  move $t2, $v0# encrypting/decrypting character
  srl $t2, $t2, 4
   andi $v0, $v0, 15
  xor $v0, $v0, $t2
  xor $s3, $s3, $v0
   sb $s3, ($s2)addi $s2, $s2, 1
   addi $s5, $s5, -1
   bnez $s5, NextChar
DoneE:
  li \sqrt{5}v0, 4la $a0, buffer
  syscall
  li v0, 10
                  # Exit program
  syscall
# Procedure for reading an 8-bit binary number
# The read number will be returned in $v0.
ReadB:
# Reading the number as a string
Again:
  xor v1, v1, v1 # to hold binary number
  li v0, 8la $a0, bnum
  move $a2, $a0
  li $a1, 9syscall
  li $t0, 8#loop counter
  li $t2, 10li $t3, '0'li $t4, '1'
Next:
  lb $t1, (\$a2)
```

```
beq $t1, $t2, Done
  sll $v1, $v1, 1
  beg $t1, $t3, Bdigit
   bne $t1, $t4, Error
Bdigit:
  andi $t1, $t1, 1
   or $v1, $v1, $t1
   addi $a2, $a2, 1
  addi $t0, $t0, -1
   bnez $t0, Next
   bnez $v1, Done
   la $a0, Errmsg2
   li \sqrt{0}, 4
   syscall
   j Again
Error:
   la $a0, Errmsg
   li v0, 4syscall
   j Again
Done:
   move $v0, $v1
   jr $ra
```
# Procedure for implementing an 8-bit LFSR-based pseudo random # number generater. The procedure is given the Feedback polynomial, # and the seed as parameters in \$a0 and \$a1 registers and it generates  $#$  the next random number in \$v0.

#### RAND8:

```
move $v0, $a1
   and $a1, $a1, $a0
                         #Mask the bits that should not be Xored
# Count number of 1's in $a0
  li $t0, 8# Loop counter
   xor $t1, $t1, $t1
                         # Number of ones
Loop:
  move $t2, $a1
   andi $t2, $t2, 1
   add $t1, $t1, $t2
  srl $a1, $a1, 1
   addi $t0, $t0, -1
  bnez $t0, Loop
  srl $v0, $v0, 1
  andi $t1, $t1, 1 # Check if number of ones is even or odd
  begz $t1, Skip
  ori $v0, 0x0080
Skip:
  jr $ra
```
Snapshot of running the program is given below**:**

Enter an 8-bit feedback polynomial: \*\*\*\* user input : 10001101 Enter an 8-bit seed:\*\*\*\* user input : 00001111 Enter a message to encrypt/decrypt: \*\*\*\* user input : This is an interesting assignment Encrypted/Decrypted message is: [gnx%cv"`n(e`sf{i}{nmf i • ubjhnlbr

Enter an 8-bit feedback polynomial: \*\*\*\* user input : 10001101 Enter an 8-bit seed:\*\*\*\* user input : 00001111 Enter a message to encrypt/decrypt: \*\*\*\* user input : [gnx%cv"`n(e`sf{i}{nmf i•ubjhnlbr

Encrypted/Decrypted message is: This is an interesting assignment